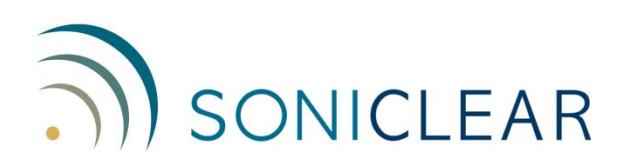

## **Release 9 Features**

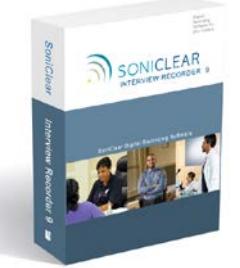

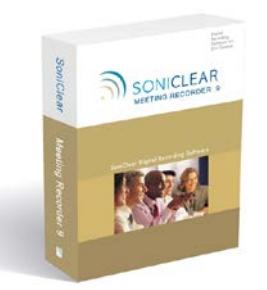

Interview Recorder 9 Meeting Recorder 9 Gov Recorder 9 Court Recorder 9

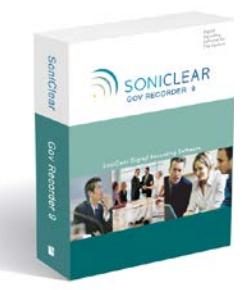

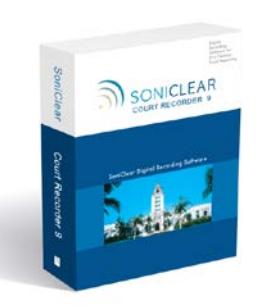

SoniClear software replaces cassette and dictation-type recorders with advanced Windows-based recording. Record meetings, administrative hearings, depositions, interviews, and court sessions with digital accuracy. Be more productive while improving support for the organization and participants.

## **Feature Overview**

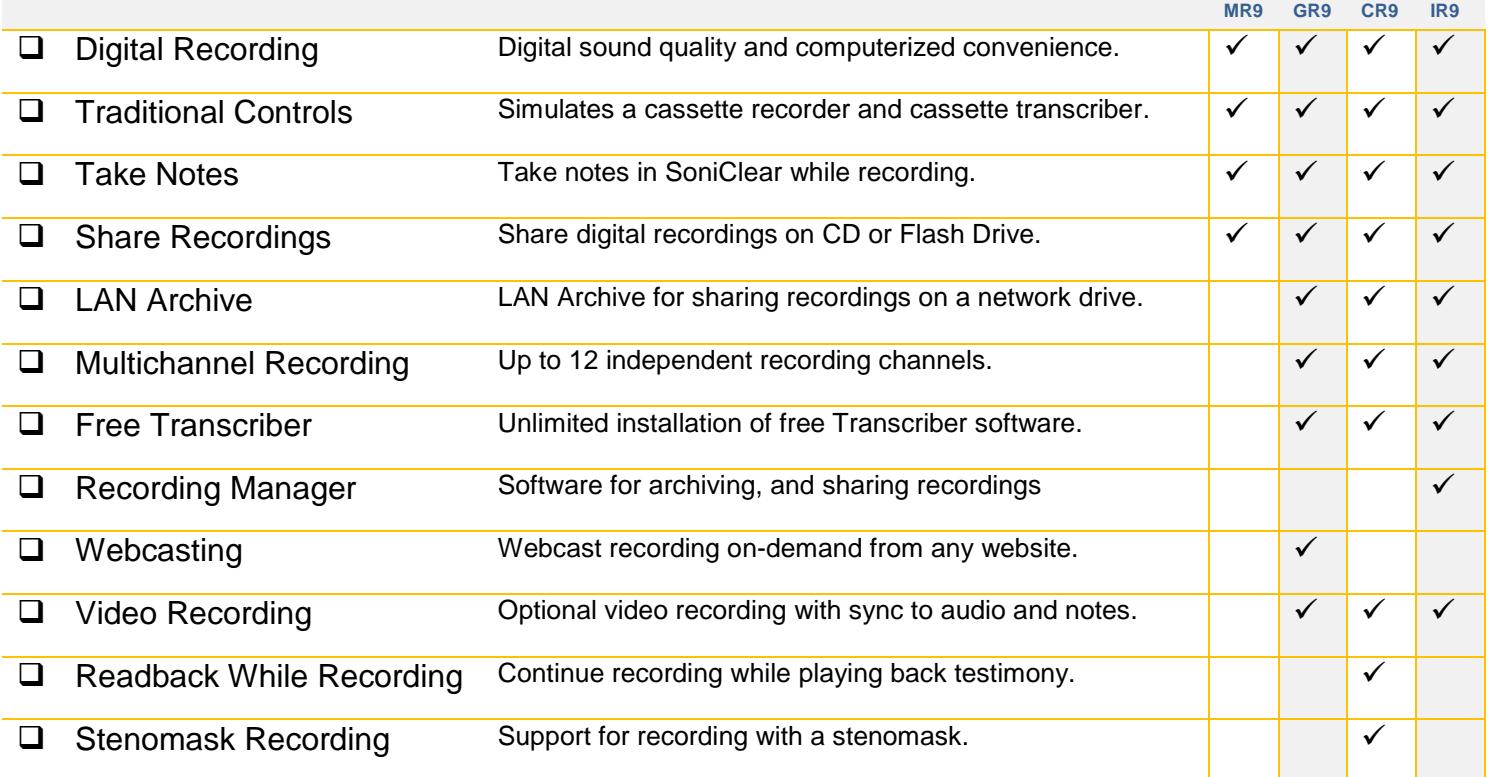

## **Detailed Features**

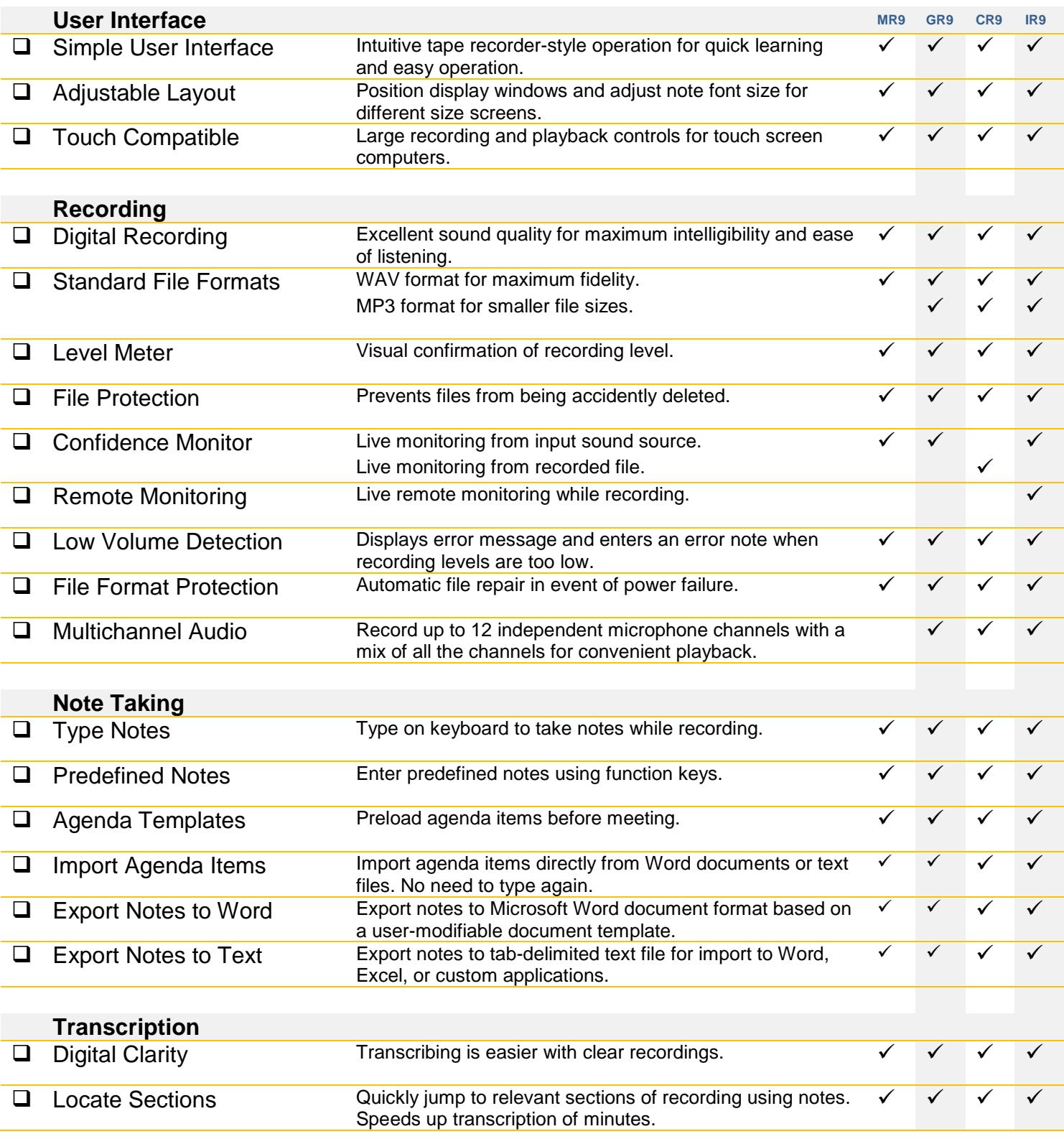

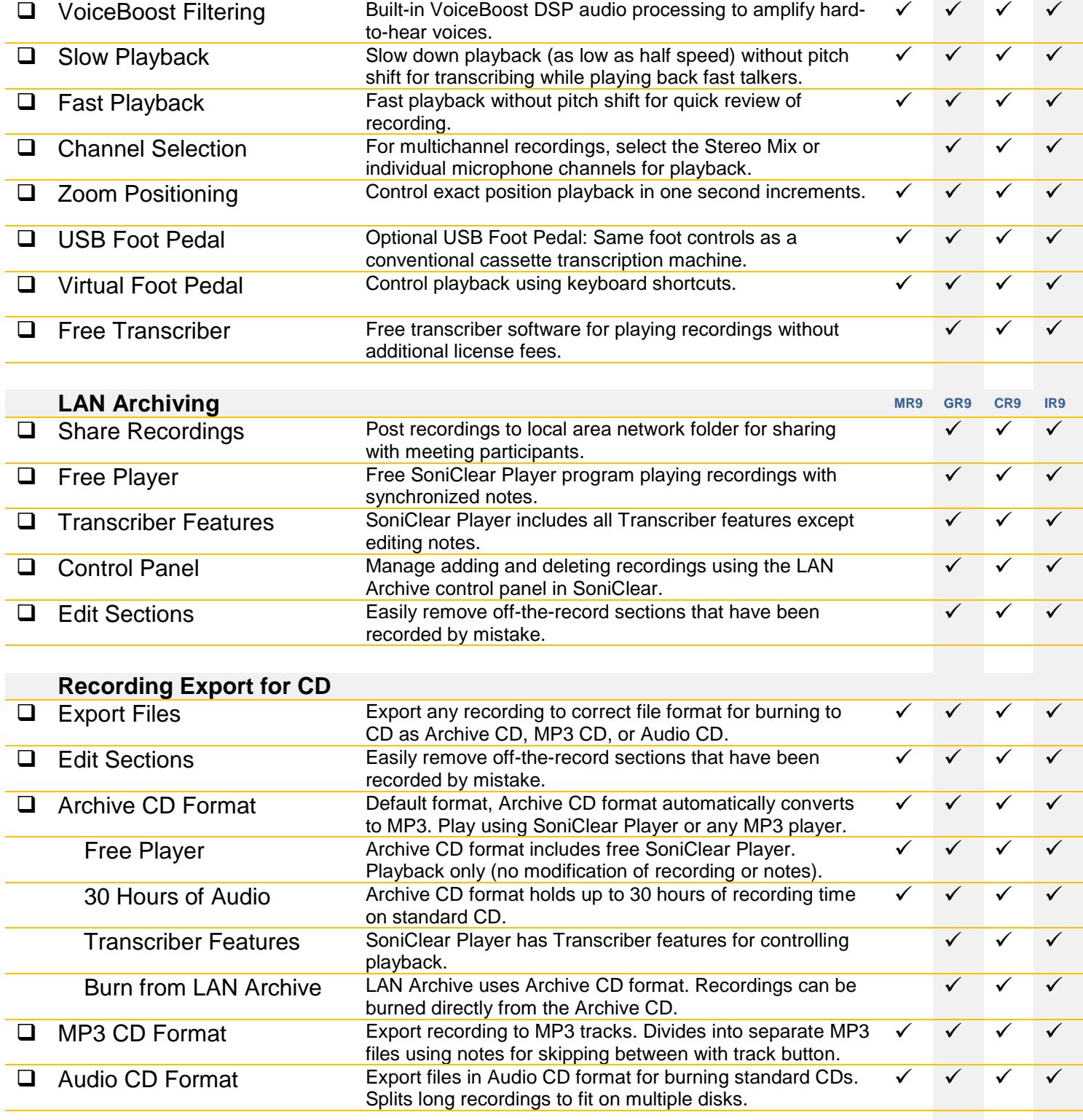

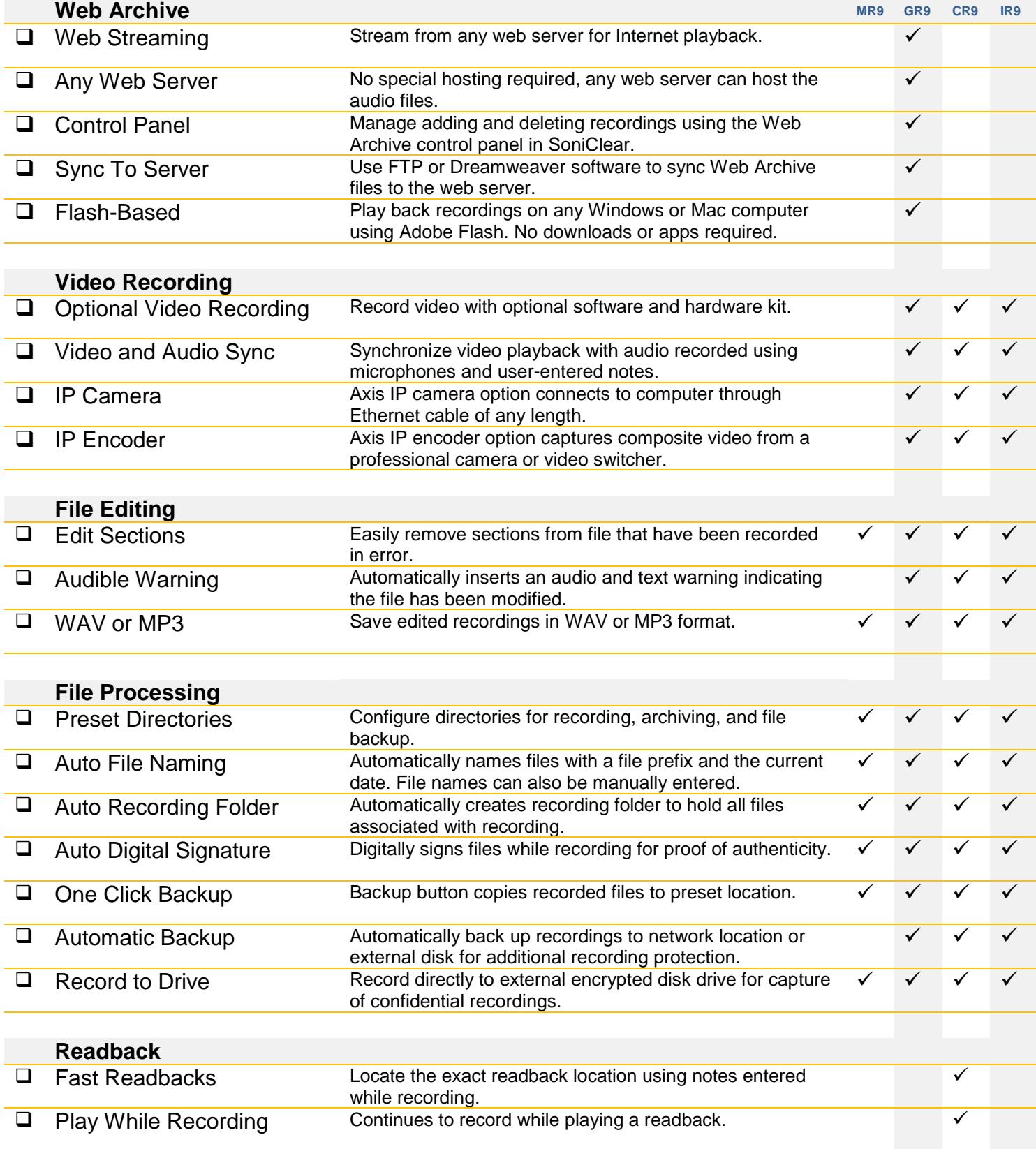

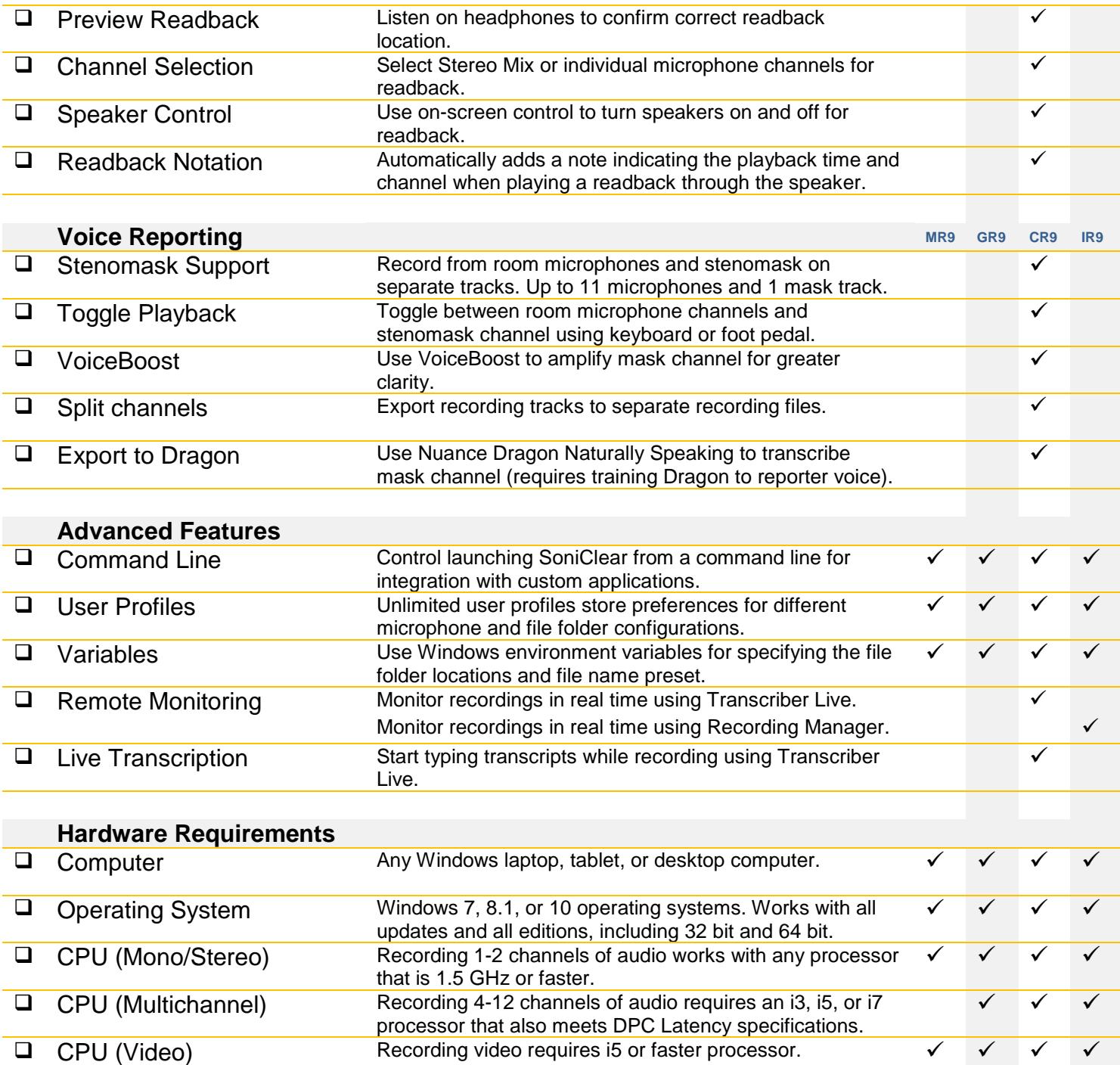

 Recording Disk Space WAV files use 158 MB per hour (per channel) MP3 files use 22 MB per hour (per channel)

Low noise keyboard recommended.

Low noise fan required when recording in quiet rooms.

Miscellaneous Flash drive, portable disk drive, or CD drive recommended.

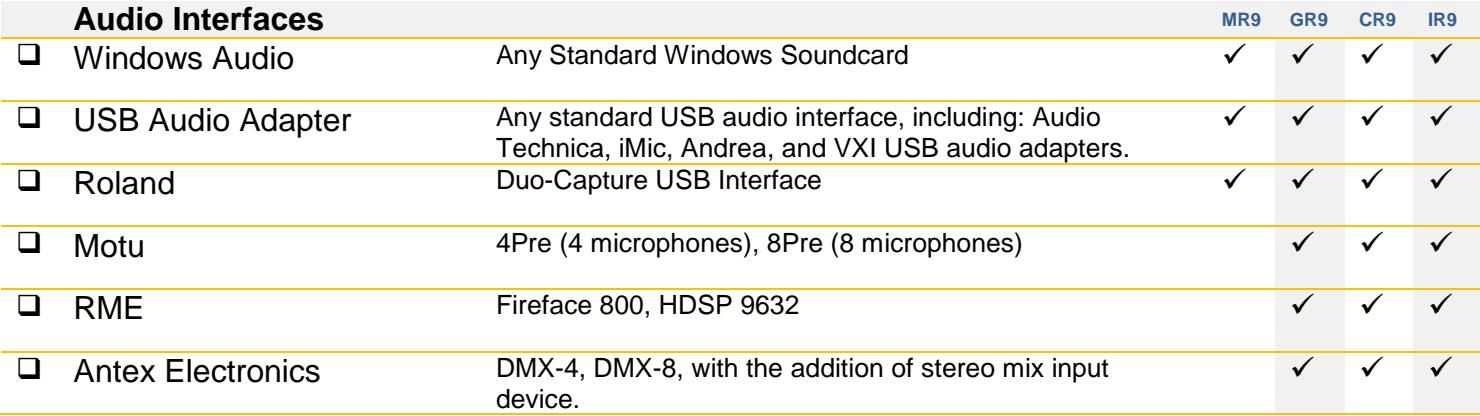

Note: Requires WDM audio drivers, ASIO multichannel recording is not supported.